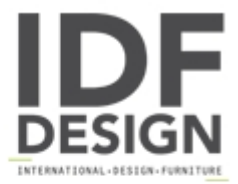

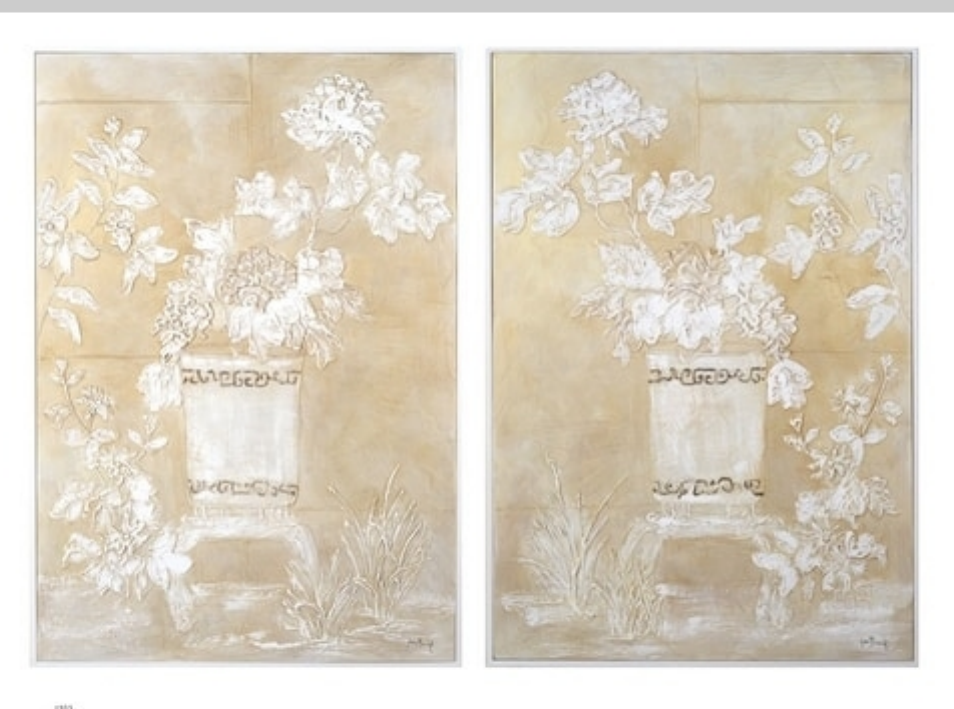

 $\overline{B}$ **BARJ BUZZONI** ART FOR LEXURY

## Delicate orient feeling I-II - MT 391-392

Jean Berney - Exclusive Barj Buzzoni Artist Handmade by Barj Buzzoni Artwork size: 70x100h cm Bas-relief effect material, work made on wooden panel subject: MT 391-392 frame code: WB - wooden edge frame finish: white color total size (work + edge): 72x102h cm

 $\begin{tabular}{l} \bf Subject\; MTDM-MT92 \\ \bf Frame code: While wooden border \\ \bf Stex: 70x100h cm \\ \bf Overall size: 82x112h cm \end{tabular}$ 

Produced by

**Barj Buzzoni Srl** Via Oradour 6/a 43123 Parma (Parma) Italy

Phone: +39 0521 242546 Fax: +39 0521 240905 E-mail: info@barjbuzzoni.it Website: https://www.barjbuzzoni.it

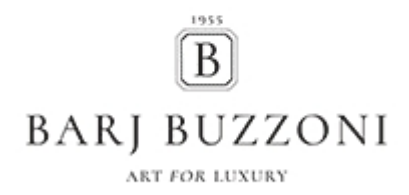